## Questions:

- a. What is instantaneous power?
- b. What is real power?
- c. What is reactive power?
- d. What is total power?
- e. What is rms voltage? rms current?
- f. How do we determine total power produced by a source?
- g. What is the power factor?
- h. What does it mean if the power factor is 'leading'? 'lagging'?

Problem 1)

At 440 V (rms) a two-terminal load draws 3 kVA of apparent power at a lagging power factor of 0.9. Find the following:

a. Irms

b. P

c. Q

d. the load impedance

Draw the power triangle or the load.

 $V_{\text{rms}} = 440V$   $S_A = 3000V \cdot A$ a. I rms  $S_A$ Vrms note: apparent power is magnitude of S  $I_{rms} = 6.818 A$  (rms) cosθ := 0.9 **remember cos**θ **= pf since real power/apparent b.**  $P := V_{rms} \cdot I_{rms} \cdot cos \theta$  *power*  $P = 2.7$  kW c. For cos  $\theta = 0.9$  lagging **Need to find sine for Q** Lagging means θ>0 , first quadrant  $acos (0.9) = 0.451$  $sin(0.451) = 0.436$  $Q = V_{rms} I_{rms} \cdot 0.436$ 

$$
Q = 1.308 \times 10^3 \text{[WAR]}
$$

d. Load impedance

$$
Z_{L} = \frac{P + jQ}{I_{rms}^{2}}
$$
 
$$
Z_{L} = \frac{(2700 + 1310i)W}{I_{rms}^{2}}
$$
 
$$
Z_{L} = (58.08 + 28.18i) \Omega
$$
 *Inductive load proven: lagging*

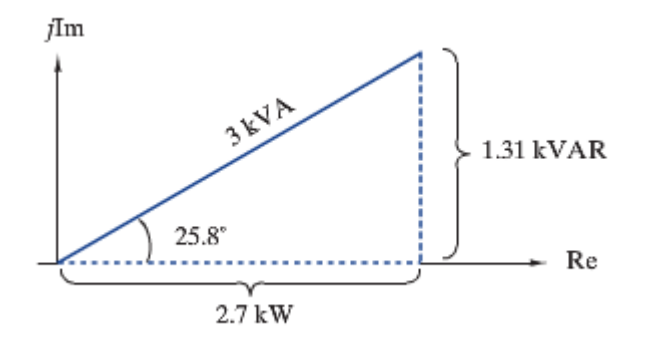

Problem 2)

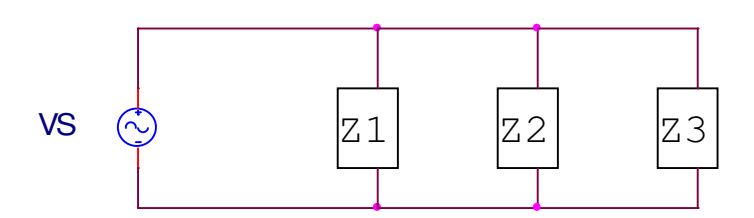

In the above circuit, the total source power, S, is 60kVA (magnitude) with a 60 Hz, 3kVRMS source voltage. The power factor for the entire parallel load is 0.9 (90%). The loads are described as:

Z1: Purely resistive heating element, 300  $Ω$  with a current of 10A RMS.

Z2: Induction motor with small real loos, R=20Ω, L=0.79 H

Z3: Unknown load

## **Load 1: Purely resistive heating element 300** Ω **with a current of 10A RMS**

 $I<sub>RMS</sub> = 10$  $Z_1 = 300 = 300 \angle 0^{\circ}$ **note: θ is 0 degrees because it is purely resistive. There is not j or imaginary part in for** a purely resistive load.  $S_1 = I_{RMS}^2$  |Z<sub>primary</sub>  $\cdot \cos\theta_{Zprimary} + j(I_{RMS})^2$  |Z<sub>primary</sub>  $\sin\theta_{Zprimary}$  $S_1 = 10^2$ ·  $|300| \cdot \cos(0^\circ) + j \cdot 10^2$ ·  $|300| \cdot \sin(0^\circ)$ 

 $S_1 = 30000 + j0$ 

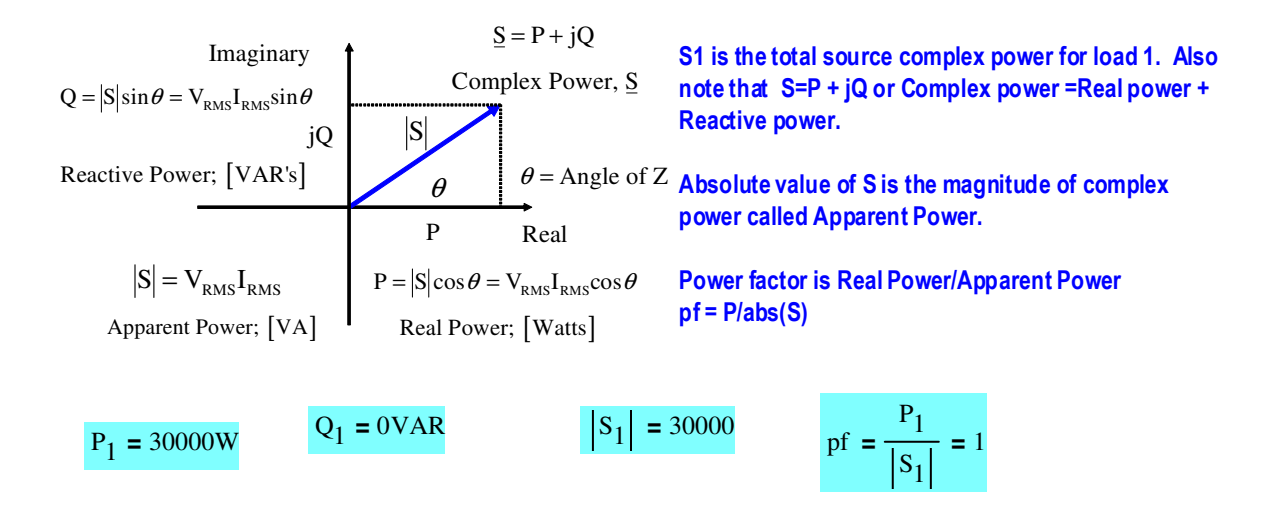

## **Load 2: Induction Motor with small real loss, R=20**Ω**, L=0.79 H**

$$
Z_2 = Z_R + Z_{IND}
$$
 Now there is a real AND imaginary part to the load.

$$
Z_{R} = 20\Omega
$$
  
\n
$$
Z_{IND} = 377.0.79j
$$
  
\n
$$
Z_{IND} = 297.83i
$$
  
\nMathcad turns j into i

$$
\mathbf{Z}_2 = 20 + \mathrm{j}298 = 298.5 \angle 86.1^\circ = \left| \mathbf{Z}_{\text{EQ}} \right| \cdot \angle \theta
$$

$$
V_{RMS} = 3000 \qquad \text{Given}
$$

$$
|Z_{\text{EQ}}| = 298.5 \qquad \theta = 86.1^{\circ}
$$

$$
S_2 = \frac{V_{RMS}^{2}}{|Z_{EQ}|} \cdot \cos\theta_{ZEQ} + j \frac{V_{RMS}^{2}}{|Z_{EQ}|} \cdot \sin\theta_{ZEQ}
$$

$$
S_2 = \frac{(3000^{2})}{|298.5|} \cdot \cos(86.1^{\circ}) + j \cdot \frac{[(3000^{2})}{|298.5|} \cdot \sin(86.1^{\circ})]
$$

 $S_2 = 2000 + j30000$ 

$$
P_2 = 2000W
$$
  $Q_2 = 30000VAR$   $|S_2| = 30067$   $pf = \frac{P_1}{|S_1|} = 0.067$   

$$
\frac{2000}{30067} = 0.067
$$
  

$$
\sqrt{30000^2 + 2000^2} = 3.00666 \times 10^4
$$

## To get the unknown load we need the total power, then we can subtract S1 and S2 from it.

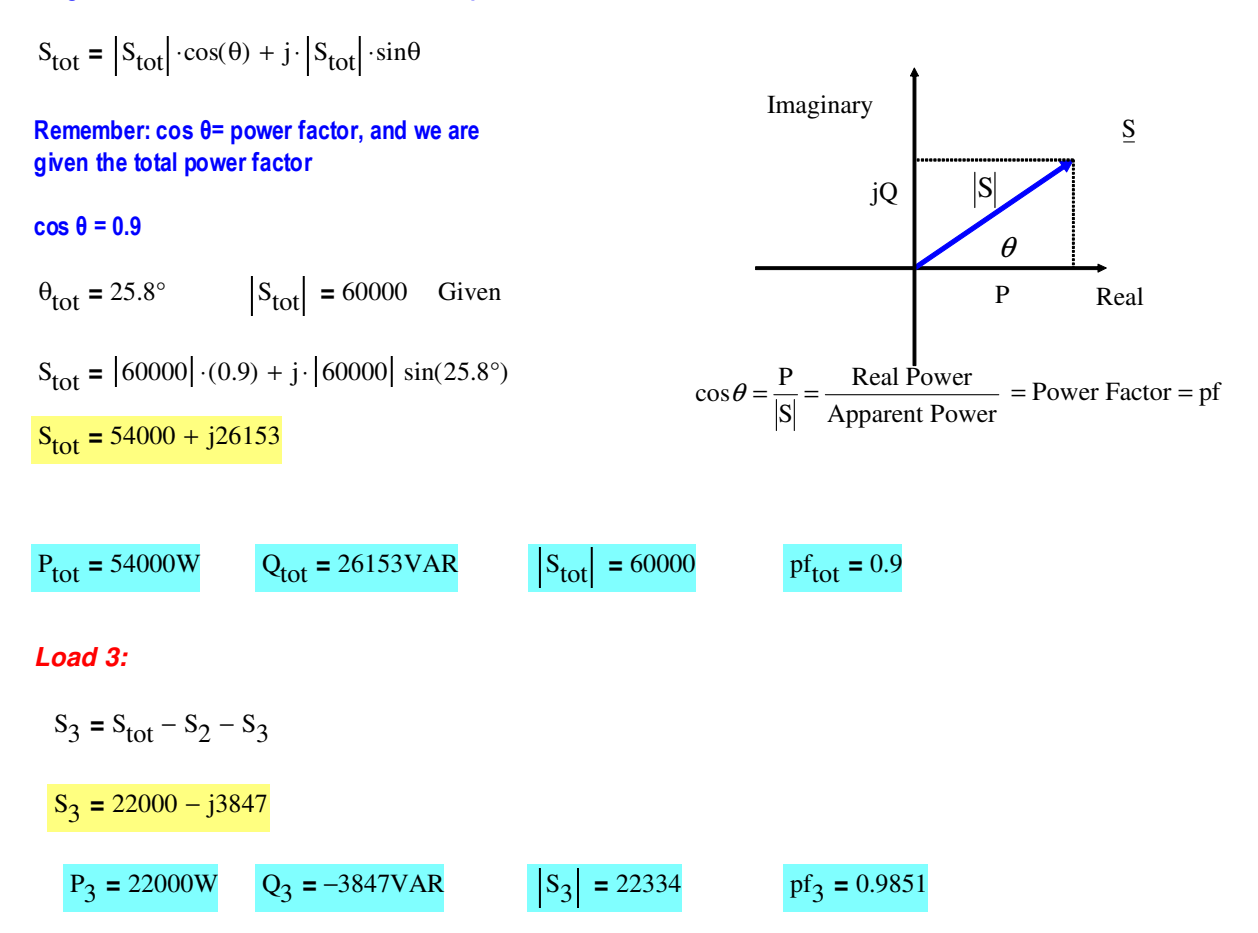

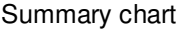

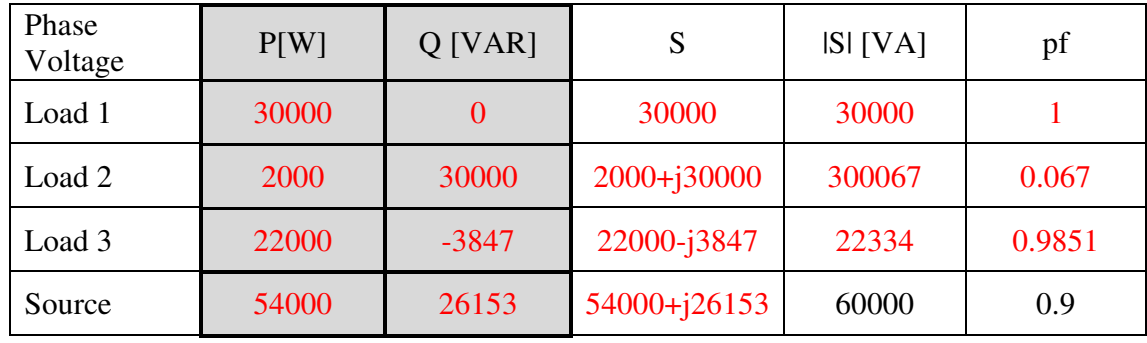

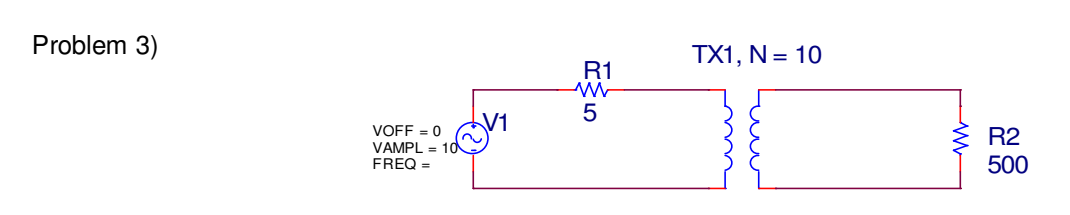

Determine VR2.

You can do this two ways: Referral to secondary and referal to primary (check to see if they are equivalent)

#1 Refer primary to secondary

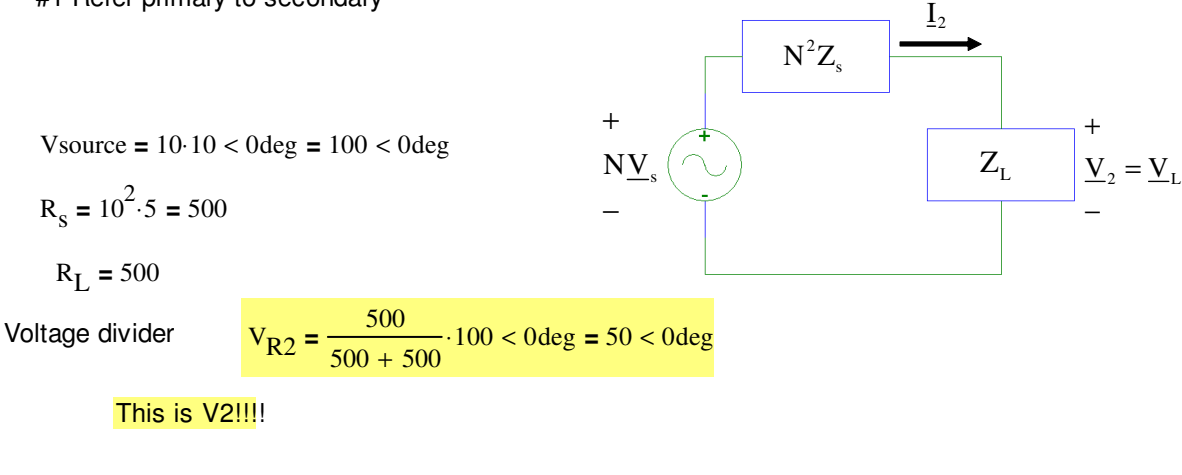

#2 Refer secondary to primary

$$
\rm V_{S}=10<0deg
$$

 $Z_s = R_1 = 5$ 

$$
Z_{\text{Leq}} = \frac{Z_{\text{L}}}{N^2} = \frac{500}{10^2} = 5
$$

Voltage divider

$$
V_{\text{RLeq}} = \frac{5}{5+5} \cdot 10 < 0
$$

 $V_{\text{RLeq}} = 5 < 0$ 

So must use This is V1! So must use  $V_2 = N \cdot V_1$   $V_2$ so they are equivalent

Finding voltage across the load, refer primary to secondary.....

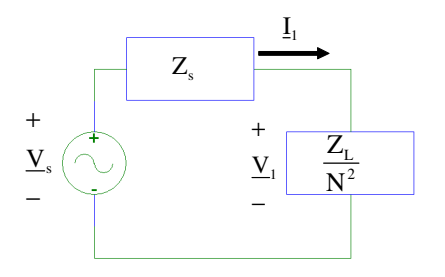